# **正規分布**

#### <span id="page-0-0"></span>[樋口さぶろお](https://www.data.math.ryukoku.ac.jp/) <https://hig3.net>

[龍谷大学 先端理工学部 数理・情報科学課程](https://www.math.ryukoku.ac.jp)

#### 確率統計 I L05(2024-05-20 Mon) 最終更新: Time-stamp: "2024-05-20 Mon 11:21 JST hig"

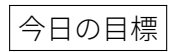

[岩薩林 確率・統計](https://www.amazon.co.jp/product/dp/4785315741) §4.5 正規分布の確率密度関数, グラフを書け る.母期待値,確率,分位数を求められる.

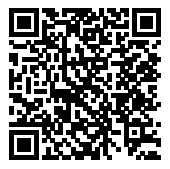

<span id="page-1-0"></span>L04-Q1 Quiz 解答: 連続型一様分布

\n- \n
$$
\begin{aligned}\n\mathbf{O} \ \mathbf{E}[X^k] &= \frac{1}{d-c} \int_c^d x^k \, \mathrm{d}x = \frac{1}{k+1} \frac{d^{k+1} - c^{k+1}}{d-c} = \frac{1}{k+1} (d^k + d^{k-1}c + \dots + c^k).\n\end{aligned}
$$
\n
\n- \n
$$
\mathbf{E}[X^1] = \frac{c+d}{2}.
$$
\n
\n- \n
$$
\mathbf{V}[X] = \mathbf{E}[X^2] - \mathbf{E}[X^1]^2 = \frac{(d-c)^2}{12}. \quad \sqrt{\mathbf{V}[X]} = \frac{d-c}{\sqrt{12}} \approx \frac{d-c}{3.5}.
$$
\n
\n

# L04-Q2 Quiz 解答: 連続型一様分布の応用

\n- **①** 
$$
X \sim U(18, 20)
$$
.
\n- **②**  $E[X^1] = 19$  [mm].
\n- **②**  $P(X \ge 15) = \int_{19.5}^{\infty} f(x) \, dx = \int_{19.5}^{20} \frac{1}{20 - 18} \, dx = \frac{1}{4}.$
\n- **④**  $E[6X^2] = 2168 \neq 6 \cdot 19^2 = 2166$  [mm<sup>2</sup>].
\n- **②**  $P(6X^2 \le 2000) = P(X \le (\frac{2000}{6})^{1/2}) = \int_{19}^{(2000/6)^{1/2}} \frac{1}{20 - 18} \, dx = 5\sqrt{10/3} - 9.$
\n

• 
$$
E[X^3] = 6878 \neq 19^3 = 6859 \text{ [mm}^3\text{]}.
$$

L04-Q3

Quiz 解答: 連続型一様分布

d  $X \sim \text{U(}$ √ 3(− √  $3) + 5,$  $\sqrt{3}(+\sqrt{3})+5$ ), すなわち, $X \sim \mathrm{U}(2,8)$ . 関数 とグラフ略. 2  $E[X] = \frac{2+8}{2}$ ,  $\pm \hbar k$ ,  $E[X] = \sqrt{3}E[Z] + 5 = \sqrt{3} \cdot 0 + 5$ . 3  $V[X] = \frac{(8-2)^2}{12} = 3$ ,  $\pm \pm \infty$ ,  $V[X] = (\sqrt{3})^2 V[Z] = 3 \cdot 1$ .

## **連続型一様分布の確率の計算方法**

変換前 
$$
X \sim U(0, 3)
$$
  
\n $P(X \le 2) = ?$   
\n計算方法 1 一様分布だから…  
\n $P(X \le 2) = \int_{-\infty}^{2} f_X(x) dx = \int_{0}^{2} \frac{1}{3} dx = \frac{2}{3}.$ 

$$
f_{\mathbf{x}}(x) = \begin{cases} \frac{1}{3} & (0 \le x \le 3) \\ 0 & (\text{#}) \end{cases}
$$

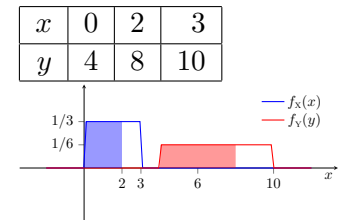

変換後  $Y = 2X + 4$  $P(Y < 8) = ?$ 計算方法1変換後も一様分布になる から…  $Y \sim U(4, 10)$  $P(Y \le 8) = \int_{-\infty}^{8} f_Y(y) dy =$  $\int_4^8$ 1  $\frac{1}{6}dy = \frac{2}{3}$  $\frac{2}{3}$ . 計算方法 2 X の確率で書き直す  $P(Y \le 8) = P(X \le 2) = \pm 2$  $\frac{2}{3}$ .

$$
f_Y(y) = \begin{cases} \frac{1}{2} \cdot \frac{1}{3} & (0 \le \frac{y-4}{2} \le 3) \\ 0 & (\text{f}t) \end{cases}
$$

樋口さぶろお (数理・情報科学課程) L05 [正規分布](#page-0-0) 確率統計 I(2024) 4 / 16

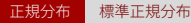

## **ここまで来たよ**

#### <span id="page-4-0"></span>[連続型一様分布・確率変数の変数変換・標準化](#page-1-0)

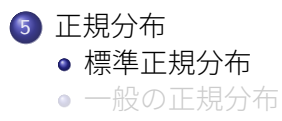

# **標準正規分布 standard normal distribution** N(0, 1 2 ) **の性質**

定義 (標準正規分布  ${\rm N}(0,1^2)$   $|$  [岩薩林 確率・統計](https://www.amazon.co.jp/product/dp/4785315741) (4.17)  $|$ )

次の確率密度関数 を持つ確率変数  $Z$  を,標準正規分布  $\mathrm{N}(0, 1^2)$  にしたが うという.

$$
f_{\mathbf{z}}(z) = \phi(z) = \frac{1}{\sqrt{2\pi}} e^{-\frac{z^2}{2}}.
$$

累積分布関数

$$
F_{\mathbf{z}}(z) = \Phi(z) = \int_{-\infty}^{z} \phi(z') \mathrm{d} z'.
$$

 $\phi$ ,  $\Phi$  は  $f$ ,  $F$  のギリシャ文字. あまりに有名分布なので専用文字を使う.  $\Phi(z)$ の積分は具体的に書けない. Python で scipy.stats.norm(loc=0,scale=1), Excel で=norm.s.dist(z,FALSE)

[正規分布](#page-4-0) [標準正規分布](#page-4-0)

# **標準正規分布** Z ∼ N(0, 1 2 ) **の母期待値**

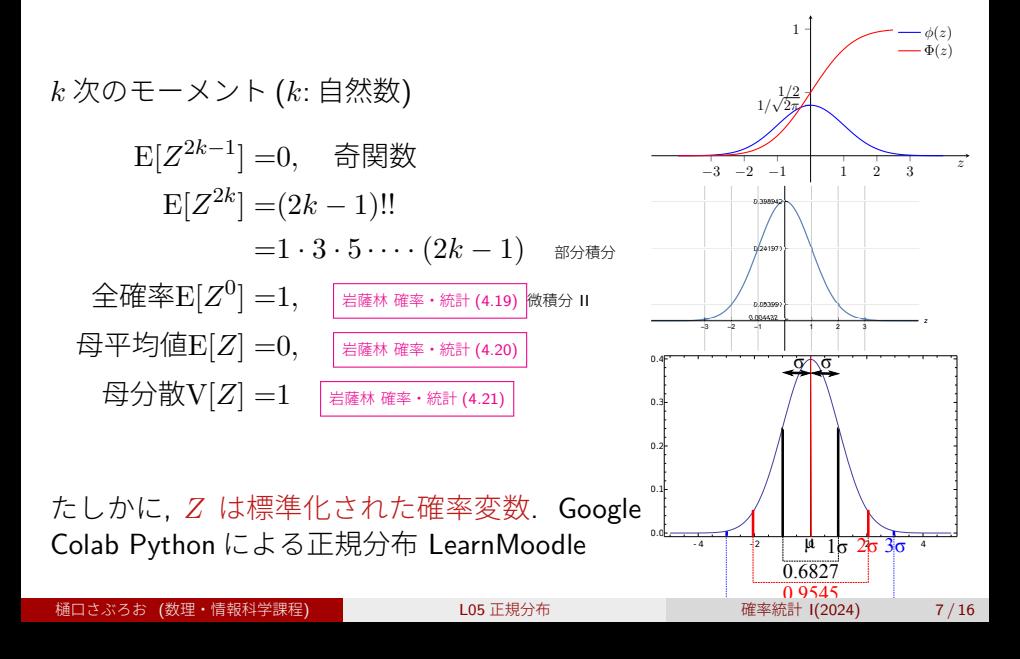

## **標準正規分布の確率と** Φ(z) **の数値**

 $Z \sim {\rm N}(0,1^2)$  のとき,  $^{-\frac{1}{400}$  若薩林 確率・統計 (4.22)

$$
P(c < Z \le d) = \int_c^d \phi(z') \, dz' = \int_c^d \frac{1}{\sqrt{2\pi}} e^{-\frac{z'^2}{2}} \, dz' = \Phi(d) - \Phi(c).
$$

 $\Phi(z)$  を scipy.stats.norm().cdf(z) や数表 [岩薩林 確率・統計](https://www.amazon.co.jp/product/dp/4785315741) 付表 1(p.227) から求 める. 分位数関数  $\Phi^{-1}(q)$  も <code>Python</code> や数表 $\left|\frac{1}{2\pi\sqrt{p}}\frac{1}{\sqrt{p}}\frac{1}{\sqrt{p$ 

| 1   rvz=stats.norm(loc=0,scale=1) $\# Z \sim N(0,1^2)$ |
|--------------------------------------------------------|
| 2   rvz.cdf $(d) \neq \Phi(d)$                         |
| $\exists \parallel$ rvz.ppf(q) $\# \Phi^{-1}(q)$       |
|                                                        |

注: つねに Φ(−∞) = 0, Φ(+∞) = 1. 標準正規分布は確率密度関数が偶 関数なので  $\Phi(z) + \Phi(-z) = 1$ . 特に  $\Phi(0) = 1/2$ . [岩薩林 確率・統計](https://www.amazon.co.jp/product/dp/4785315741) 付表 1  $|{\mathcal L}|$ は  $\,I(z)=\Phi(z)-\frac12\,$  $\frac{1}{2}, z > 0$  の表が載っている.  $\frac{1}{6}$ 的核数学 в  $z < 0$ については,  $I(-z) = -I(z)$ を経由して求める. 上側確率  $Q(z) = P(Z > z) = 1 - \Phi(z)$  の表を載せてる教科書も多い.

樋口さぶろお (数理・情報科学課程) L05 [正規分布](#page-0-0) 確率統計 I(2024) 8 / 16

#### L05-Q1

## Quiz(標準正規分布の確率)

 $Z$  は標準正規分布  $\mathrm{N}(0,1^2)$  に従う連続型確率変数である.

- **確率 P(Z < 1.23) を累積分布関数 Φ(z) で表そう. Python または表** で小数として求めよう.
- <sup>2</sup> 確率 P(−0.56 < Z ≤ +1.23) を累積分布関数 Φ(z) で表そう. Python または表で求めよう.
- **確率**  $P(Z > d) = 0.025$  **となる d を累積分布関数**  $\Phi(z)$  **の逆関数で** 表そう.Python または表で求めよう.

[岩薩林 確率・統計](https://www.amazon.co.jp/product/dp/4785315741) 例題 4.9(p.91), 問題 8(p.92), 問題 10(p.96)

[正規分布](#page-4-0) [標準正規分布](#page-4-0)

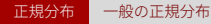

## **ここまで来たよ**

#### <span id="page-10-0"></span>[連続型一様分布・確率変数の変数変換・標準化](#page-1-0)

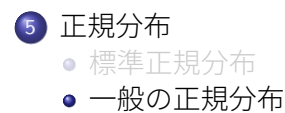

## $\leftarrow$ 般の正規分布 N $(b,a^2)$

 $Z \sim \text{N}(0, 1^2)$  に対して,  $X = aZ + b$  を考える.

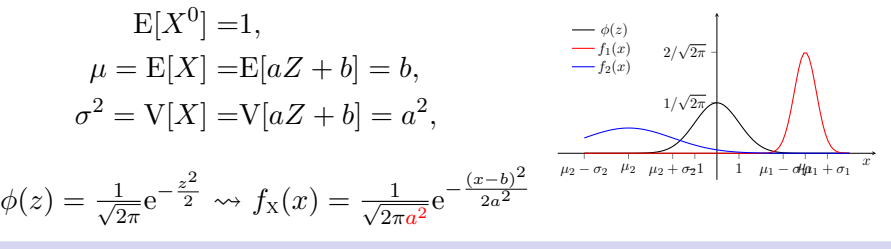

## 定義 (一般の正規分布 N $(\mu,\sigma^2)$ )

次の確率密度関数を持つ確率変数  $X$  を,母平均値  $\mu$ , 母分散  $\sigma^2$  の正規分 布  $\mathrm{N}(\mu,\sigma^2)$  (normal distribution) にしたがうという.

$$
f(x; \mu, \sigma^2) = \frac{1}{\sqrt{2\pi\sigma^2}} e^{-\frac{(x-\mu)^2}{2\sigma^2}}.
$$

■<br>樋口さぶろお (数理・情報科学課程) しの正規分布 インディング 確率統計 I(2024) 12 / 16

L05-Q2

### Quiz(正規分布の確率)

連続型確率変数 X は, 確率密度関数

$$
f(x) = \frac{1}{\sqrt{2\pi \cdot 3^2}} e^{-\frac{(x-4)^2}{2 \cdot 3^2}}
$$

にしたがう.

 $\bullet$  E[X] を求めよう.  $\bullet$  V[X] を求めよう.  $\Theta$   $f(x)$  のグラフを, 標準正規分布の確率密度関数と重ねて描こう.

Python でも描いてみよう.

# 一般の正規分布 N( $\mu, \sigma^2)$  の確率

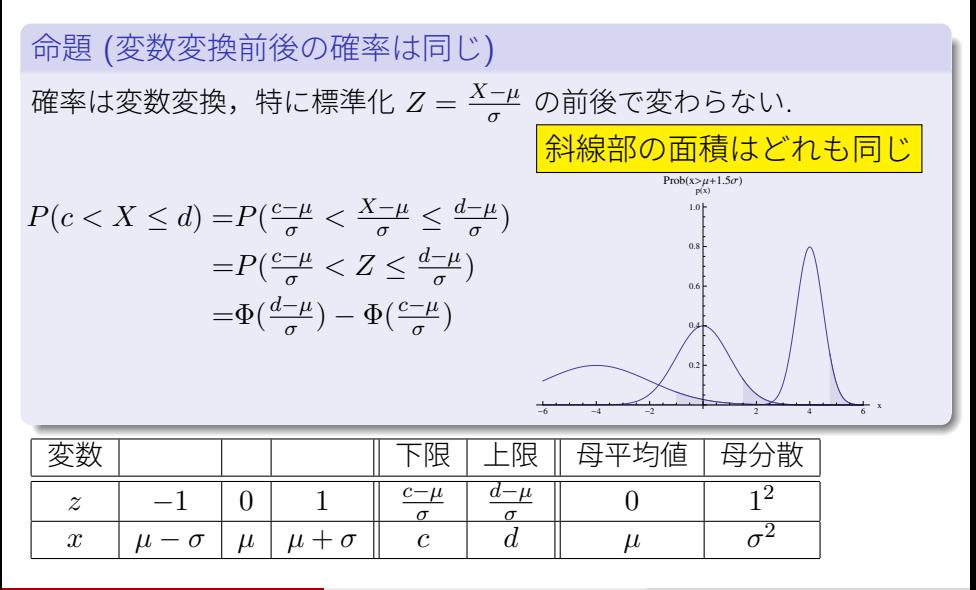

# **変数変換しても確率が同じことの別説明 (置換積分)**

$$
X \sim \mathcal{N}(\mu, \sigma^2) \text{ O } \mathcal{E} \text{  \ddot{t},
$$
 種分で 
$$
z = \frac{x - \mu}{\sigma}, \, dz = \frac{1}{\sigma} dx \, \mathcal{E} \notin \mathcal{S} \mathcal{E},
$$

$$
P(c < X \le d) = \int_c^d \frac{1}{\sqrt{2\pi\sigma^2}} e^{-\frac{(x-\mu)^2}{2\sigma^2}} dx
$$

$$
= \int_{\frac{c-\mu}{\sigma}}^{\frac{d-\mu}{\sigma}} \frac{1}{\sqrt{2\pi\sigma^2}} e^{-\frac{z^2}{2}} \sigma dz
$$

$$
= P(\frac{c-\mu}{\sigma} < Z \le \frac{d-\mu}{\sigma})
$$

#### <span id="page-15-0"></span>L05-Q3

## Quiz(正規分布の確率)

確率変数  $X \sim \text{N}(3, 2^2)$ ,  $Z \sim \text{N}(0, 1^2)$  とする.

- $\bullet$  X, Z の確率密度関数の式を書こう. グラフを重ねて描こう.  $\mathbf{\Omega} \; \; \textrm{E}$ 期待値  $\mathrm{E}[X^2]$  を求めよう.
- **●** 確率  $P(X > 5) = P(c < Z < d)$  となるように  $c, d$  を定めよう. ま た, 確率を Python や表を使って小数で求めよう.
- **●** 確率  $P(+1 < X \le 7) = P(c \le Z \le d)$  となるように c,d を定めよ う. また, 確率を Python や表を使って小数で求めよう.
- **●** 確率  $P(+3 < X \le 9) = P(c \le Z \le d)$  となるように  $c, d$  を定めよ う. また, 確率を Python や表を使って小数で求めよう.
- 確率  $P(X \le d) = 3/4$  となる  $d \in \mathcal{F}$ , 確率  $P(Z \le d') = 3/4$  となるよ うな d' で表そう. また, Python や表を使って小数で求めよう.

[岩薩林 確率・統計](https://www.amazon.co.jp/product/dp/4785315741) §4.5 例題 4.10,4.11, 問題 10, 第 4 章練習問題 5